# 13 Week 5 Empirical methods overheads

# 13.1 Motivation and overview

1. Expected return, beta model, as in CAPM, Fama-French APT.

1.TS regression, define  $\beta$ :  $R_t^{ei} = \alpha_i + \beta_i' f_t + \varepsilon_t^i$   $t = 1, 2...T$ .

2. Model:  $E(R^{ei}) = \beta_i' \lambda \ (+\alpha_i)$ 

- $(\alpha_i+)$  because the point of the model is that  $\alpha$  should = 0.
- 2. How do we take this to the data? Objectives:
	- (a) *Estimate* parameters.  $\hat{\alpha}, \hat{\beta}, \hat{\lambda}$ .
	- (b) Standard errors of parameter estimates. How do  $\hat{\alpha}, \hat{\beta}, \hat{\lambda}$  vary if you draw new data and try again?
	- (c) Test the model. Does  $E(R^{ei}) = \beta_i' \lambda$ ? Are the true  $\alpha = 0$ ? Are the  $\hat{\alpha}$  that we see due to bad luck rather than real failure of the model?
	- (d) Test one model vs. another. Can we drop a factor, e.g. size?

### 13.2 Time-series regression

- 1. Time Series Regression (Fama-French)
	- (a) Method:
		- i. Run

$$
R_t^{ei} = \alpha_i + \beta_i' f_t + \varepsilon_t^i \quad t = 1, 2...T.
$$
 for each  $i$ 

ii. Interpret the regression as a description of the cross section, without running more regressions

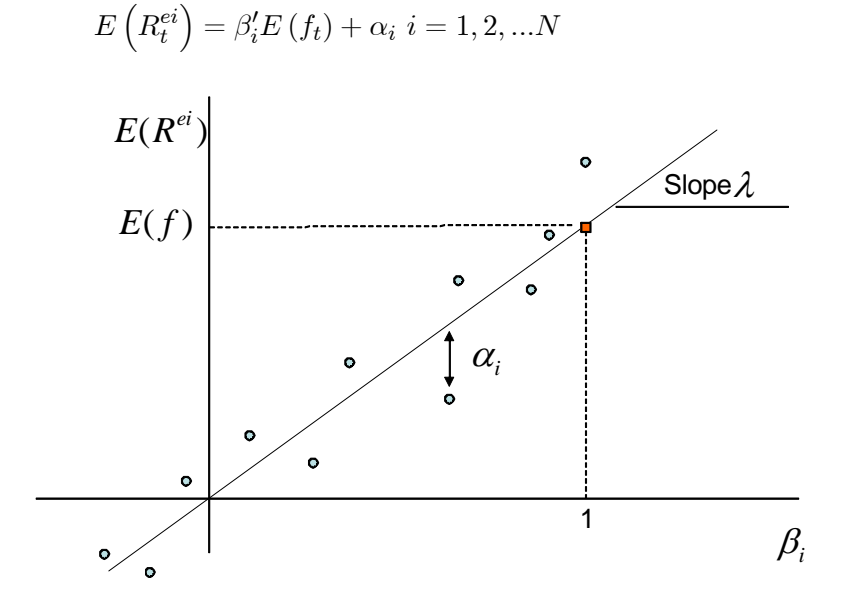

- (b) Estimates:
	- i. $\hat{\alpha}, \hat{\beta}$  : OLS time-series regression.

$$
R_t^{ei} = \alpha_i + \beta_i' f_t + \varepsilon_t^i \quad t = 1, 2...T
$$
 for each *i*.

ii.  $\hat{\lambda}$  : Mean of the factor,

$$
\hat{\lambda} = \frac{1}{T} \sum_{t=1}^{T} f_t = \bar{f}.
$$

- (c) Standard errors: Assume  $\varepsilon_t^i$  independent over time (but not across portfolios).
	- i. OLS standard errors  $\hat{\alpha}_i, \hat{\beta}_i$ .

ii.  $\hat{\lambda}$  :

$$
\sigma(\hat{\lambda}) = \frac{\sigma(f_t)}{\sqrt{T}}
$$

- (d) Test  $\alpha$  are jointly zero?
	- i. Answer: look at

$$
\hat{\alpha}' cov(\hat{\alpha}, \hat{\alpha}')^{-1}\hat{\alpha}.
$$

Precise forms,

$$
\hat{\alpha}' cov(\hat{\alpha})^{-1}\hat{\alpha} = T \left[1 + \bar{f}' \Sigma_f^{-1} \bar{f}\right]^{-1} \hat{\alpha}' \Sigma^{-1} \hat{\alpha}^* \chi_N^2
$$

$$
\frac{T - N - K}{N} \left[1 + \bar{f}' \hat{\Sigma}_f^{-1} \bar{f}\right]^{-1} \hat{\alpha}' \hat{\Sigma}^{-1} \hat{\alpha}^* F_{N,T-N-K}
$$

where

$$
\hat{\alpha} = \text{estimated alphas}
$$
\n
$$
\bar{f} = E(f)
$$
\n
$$
\Sigma_f = cov(f, f')
$$
\n
$$
\Sigma = cov(\varepsilon, \varepsilon')
$$
\n
$$
T = \text{sample length}
$$
\n
$$
K = \text{number of factors}
$$
\n
$$
N = \text{number of assets}
$$
\n
$$
\chi^2 = \text{chi-squared distribution}
$$
\n
$$
F = F \text{ distribution}
$$

Do not memorize! Understand, look up.

ii. Basic idea: like the square of a t test

$$
\frac{\hat{\alpha}}{\sigma(\hat{\alpha})}^{\sim}t
$$

iii. If  $\varepsilon$  are also normal then a refinement is valid in small samples.

$$
\frac{T - N - K}{N} \left[ 1 + \bar{f}' \hat{\Sigma}_f^{-1} \bar{f} \right]^{-1} \hat{\alpha}' \hat{\Sigma}^{-1} \hat{\alpha}^* F_{N,T-N-K}
$$

"GRS Test."

iv. Distribution of  $\hat{\alpha}' cov(\hat{\alpha}, \hat{\alpha}')^{-1}\hat{\alpha} - i\hat{\imath}$  the true alphas are zero, how often should we see this number be one, two, etc.?

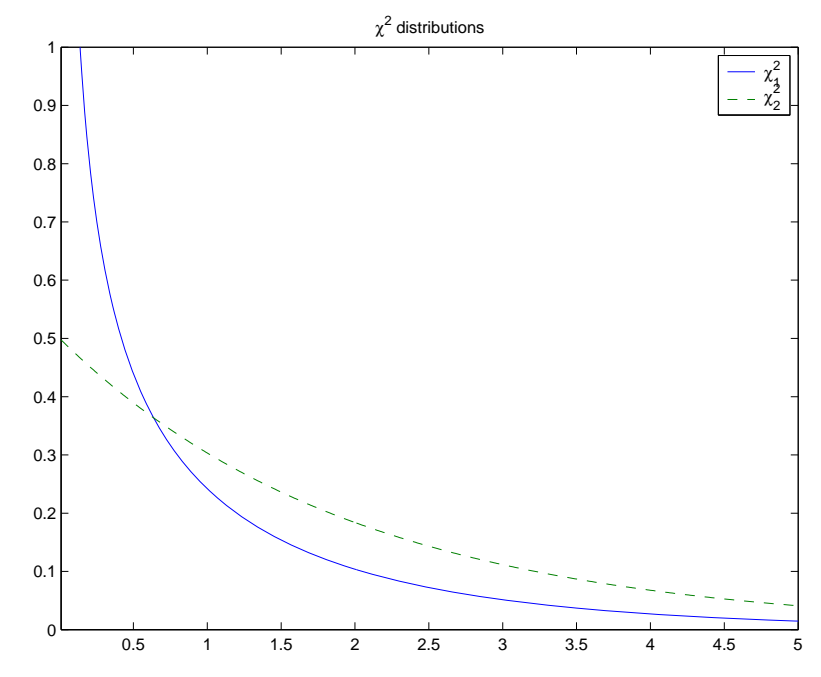

v. Fama and French "GRS" quote p. 57. The huge rejection because  $\Sigma$  is so small.

$$
\frac{T-N-K}{N}\left[1+\bar{f}'\hat{\Sigma}_f^{-1}\bar{f}\right]^{-1}\hat{\alpha}'\hat{\Sigma}^{-1}\hat{\alpha}^*F_{N,T-N-K}
$$

# 13.3 Cross-sectional regression

1. Another idea. The main point of the model is across assets,

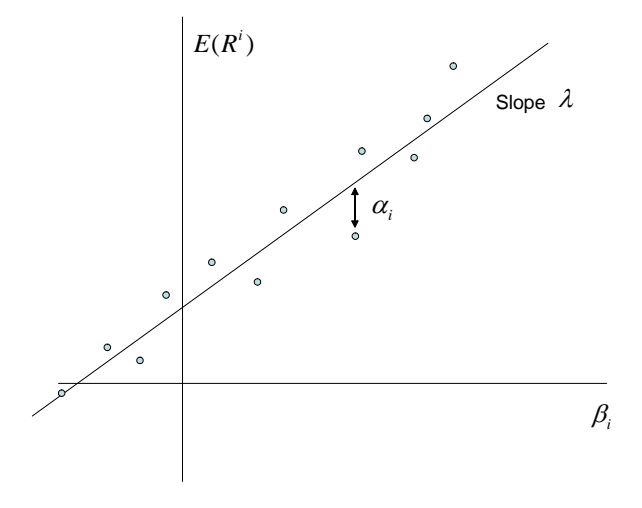

 $E(R^{ei}) = \beta_i' \lambda \quad (+\alpha_i) \quad i = 1, 2, ...N$ 

Why not fit this as a cross sectional regression?

- 2. Two step procedure
	- (a) TS (over time for each asset) to get  $\beta_i$ ,

$$
R_t^{ei} = a_i + \beta_i f_t + \varepsilon_t^i \quad t = 1, 2...T
$$
 for each *i*.

(b) Run CS (across assets) to get  $\lambda$ .

$$
E(R^{ei}) = (\gamma) + \beta_i \lambda + \alpha_i \quad i = 1, 2, ...N
$$

3. Estimates:

- (a)  $\hat{\beta}$  from TS.
- (b)  $\hat{\lambda}$  slope coefficient in CS.
- (c)  $\hat{\alpha}$  from error in CS:  $\hat{\alpha} = \frac{1}{T} \left( \sum_{t=1}^{T} R_t^e \right) \hat{\lambda} \hat{\beta}$ .  $\hat{\alpha} \neq a$  is not the intercept from the time series regression any more.

#### 4. Standard errors.

- (a)  $\sigma(\hat{\beta})$  from TS, OLS formulas.
- (b)  $\sigma(\lambda)$ . You can't use OLS formulas.
- (c) Answer: With no intercept in CS,

$$
\sigma^{2}(\hat{\lambda}) = \frac{1}{T} \left[ (\beta' \beta)^{-1} \beta' \Sigma \beta (\beta' \beta)^{-1} \left( 1 + \lambda' \Sigma_{f}^{-1} \lambda \right) + \Sigma_{f} \right]
$$

(d)  $cov(\hat{\alpha})$ 

$$
cov(\hat{\alpha}) = \frac{1}{T} \left( I - \beta (\beta' \beta)^{-1} \beta' \right) \Sigma \left( I - \beta (\beta' \beta)^{-1} \beta' \right) \left( 1 + \lambda' \Sigma_f^{-1} \lambda \right)
$$

(e) See notes for the formula with an intercept in CS.

5. Test

$$
\hat{\alpha}' cov(\hat{\alpha}, \hat{\alpha}')^{-1} \hat{\alpha}^{\sim} \chi^2_{N-K-1}.
$$

6. General tool: how to correct OLS standard errors for correlated errors

$$
Y = Xb + u; E(u u') = \Omega
$$
  
\n
$$
\hat{b} = (X'X)^{-1}X'Y
$$
  
\n
$$
\hat{b} = (X'X)^{-1}X'(Xb + u)
$$
  
\n
$$
E(\hat{b}) = b! \text{ (unbiased)}
$$
  
\n
$$
cov(\hat{b}) = E[(X'X)^{-1}X'u u'X(X'X)^{-1}]
$$
  
\n
$$
= (X'X)^{-1}X'\Omega X(X'X)^{-1}
$$

If  $\Omega = \sigma_{\varepsilon}^2$  then we're back to our friend

$$
cov(\hat{b}) = \sigma^2 (X'X)^{-1}
$$

7. Point: understand the question these formulas are answering, a bit of why they look so bad (and why OLS formulas are wrong/inadequate.) Know where to go look them up.

### 13.4 Fama - MacBeth procedure.

1. Run TS to get betas.

$$
R_t^{ei} = a_i + \beta_i' f_t + \varepsilon_t^i \quad t = 1, 2...T
$$
 for each *i*.

2. Run a cross sectional regression at each time period,

$$
R_t^{ei} = (\gamma_t) + \beta_i' \lambda_t + \alpha_{it} \quad i = 1, 2, \dots N \text{ for each } t.
$$

3. Estimates of  $\lambda$ ,  $\alpha$  are the *averages across time* 

$$
\hat{\lambda} = \frac{1}{T} \sum_{t=1}^{T} \hat{\lambda}_t; \ \hat{\alpha}_i = \frac{1}{T} \sum_{t=1}^{T} \hat{\alpha}_{it}
$$

4. Standard errors use our friend  $\sigma^2(\bar{x}) = \sigma^2(x)/T$  but applied to the monthly cs regression coefficients!

$$
\sigma^2(\hat{\lambda}) = \frac{1}{T}var(\hat{\lambda}_t) = \frac{1}{T^2} \sum_{t=1}^T (\hat{\lambda}_t - \hat{\lambda})^2
$$

$$
cov(\hat{\alpha}) = \frac{1}{T}cov(\hat{\alpha}_t) = \frac{1}{T^2} \sum_{t=1}^T (\hat{\alpha}_{it} - \hat{\alpha}_{i}) (\hat{\alpha}_{jt} - \hat{\alpha}_{j})
$$

This one main point. These standard errors are easy to calculate.

5. Test

$$
\hat{\alpha}' cov(\hat{\alpha}, \hat{\alpha}')^{-1} \hat{\alpha}^{\ast} \chi_{N-1}^2.
$$

- 6. Fact: if the  $\beta$  are constant over time, the estimates are *identical* to those of cross-sectional regressions! Standard errors are close.
- 7. Other applications of Fama-MacBeth: any time you have a big cross-section, which may be correlated with each other.
	- (a)

$$
R_{t+1}^{ei} = a + b \ln size_{it} + c \ln beme_{it} + \varepsilon_{t+1}^{i}; \quad cov(\varepsilon^{i}, \varepsilon^{j}) \neq 0
$$

This is an obvious candidate, since the errors are correlated across stocks but not across time. FF used FMB regressions in the second paper we read.

(b)

$$
investment_{it} = a + b \times Book/Market_{it} + c \times profits_{it} + \varepsilon_{it}
$$

(c) This is a big deal! Either FMB or "Cluster."

# 13.5 Testing one model vs. another

1. Example. FF3F.

$$
E(R^{ei}) = \alpha_i + b_i \lambda_{rmrf} + h_i \lambda_{hml} + s_i \lambda_{smb}
$$

Drop size?

$$
E(R^{ei}) = \alpha_i + b_i \lambda_{rmrf} + h_i \lambda_{hml}
$$

- 2. See if  $\lambda_{smb} = 0$ ? Common mistake: No, because the *b* and *h* change without *s*.
- 3. Example 2: CAPM works well for size portfolios, but shows up in FF model

$$
E(R^{ei}) = 0 + \beta_i \lambda_{rmrf} \leftarrow \text{ works, } \beta_i \text{ higher with higher } E(R^{ei})
$$

$$
E(R^{ei}) = 0 + b_i \lambda_{rmrf} + s_i \lambda_{sml} \leftarrow \text{ works too, all } b_i = 1 \text{ and } \lambda_{sml} > 0
$$

4. Solution:

(a) You can drop smb if the other factors price smb.

$$
smb_t = \alpha_{smb} + b_s rmrf_t + h_s hml_t + \varepsilon_t
$$

We can drop smb from the three factor model if and only  $\alpha_{smb}$  is zero...

- (b) "Drop smb" means the 25 portfolio alphas are the same with or without smb.
- (c) Equivalently, we are forming an "orthogonalized factor"

$$
smb_t^* = \alpha_{smb} + \varepsilon_t = smb_t - b_s rmrf_t - h_s hml_t
$$

and drop if  $E(smb^*) = 0$ .

5. Why do FF keep size? It helps explain return variance, improves standard errors. Example: 100%  $R^2$  with smb?

### 13.6 Time series vs. cross section

1. TS vs. CS.

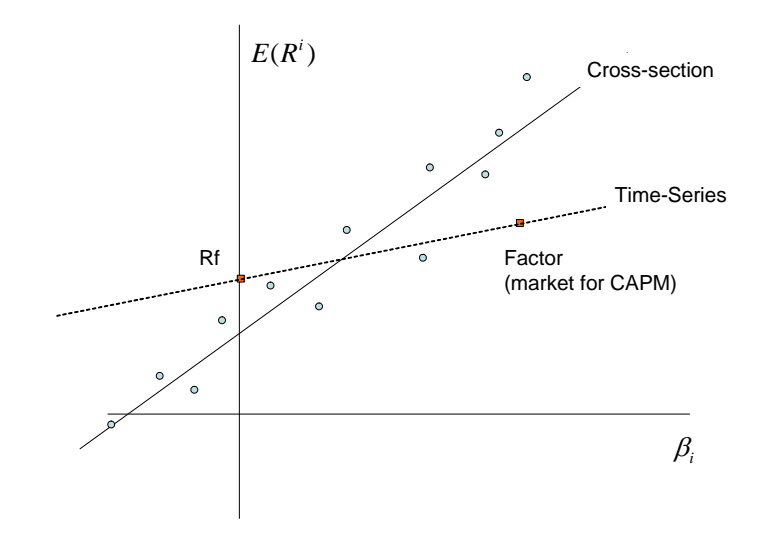

### 2. Warning:

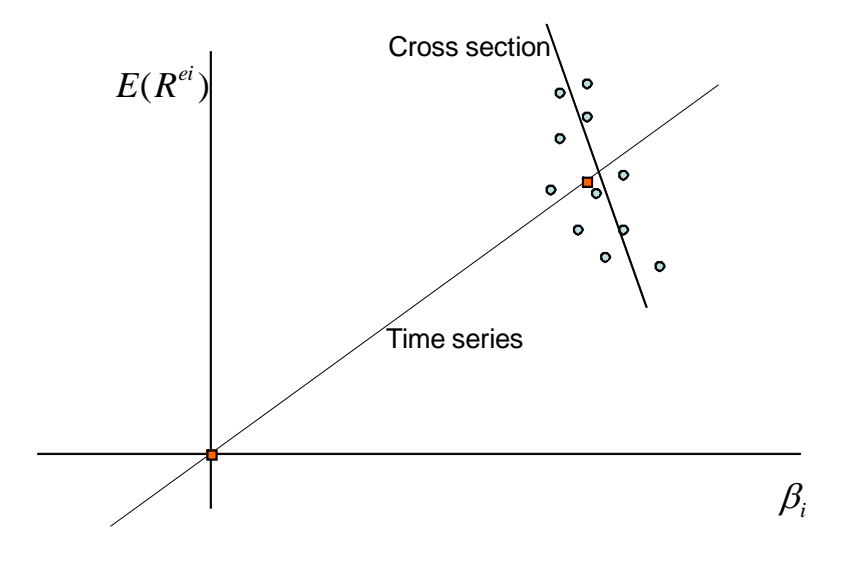

3. You can't do time series when the factor is not a return  $\rightarrow$  cross section is often used.

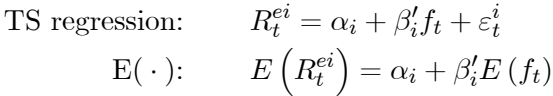

(a) If the factor is also an excess return (rmrf, hml, smb), then the model should apply to the factor as well,

$$
E\left(R_t^{ei}\right) = \beta_i' \lambda \to E\left(f\right) = 1 \times \lambda \to E\left(R_t^{ei}\right) = \beta_i' E(f)
$$

In this case, the  $\alpha$  is the mean of a portfolio

$$
R^{ei} - \beta_i f = \alpha_i + \varepsilon_i
$$

and in this case the time series intercept is the same as as the cross-sectional error.

(b) If the factor is not an excess return you can't do this

TS regression: 
$$
R_t^{ei} = a_i + \beta_i' \Delta c_t + \varepsilon_t^i
$$

$$
E(\cdot): \qquad E\left(R_t^{ei}\right) = a_i + \beta_i' E\left(\Delta c_t\right)
$$

$$
NOT: E\left(\Delta c_t\right) = 1 \times \lambda
$$

in this case the *time series intercepts a are not the same as the cross sectional errors*  $\alpha$ , and the time series intercept is not a portfolio return,

$$
R_t^{ei} - \beta_i \Delta c_t
$$

### 13.7 Summary of empirical procedures

1. The model is

$$
E(R^{ei}) = \beta_i' \lambda + \alpha_i
$$

(the  $\alpha_i$  should be zero) where the  $\beta$  are defined from time series regressions

$$
R_t^{ei} = a_i + \beta_i' f_t + \varepsilon_t^i
$$
 t = 1, 2, ...T for each i.

- 2. Estimate parameters,  $\hat{\beta}, \hat{\lambda}, \hat{\alpha}$ ; standard errors  $\sigma(\hat{\beta}), \sigma(\hat{\lambda}), \sigma(\hat{\alpha})$ , an overall test  $\hat{\alpha}' cov(\hat{\alpha})^{-1}\hat{\alpha}$ .
- 3. Time series regression:
	- (a)  $\hat{\alpha}, \hat{\beta}, \sigma(\hat{\alpha}), \sigma(\hat{\beta})$  from OLS time series regressions for each asset.
	- (b)  $\hat{\lambda} = \bar{f}$ .  $\sigma(\hat{\lambda}) = \sigma(f)/\sqrt{T}$ .
	- (c)  $\chi^2$ , F GRS tests for  $\hat{\alpha}'\Sigma^{-1}\hat{\alpha}$  to test all  $\alpha$  together.
	- (d) Note:  $f$  must be a return or excess return for this to work. (True for CAPM, FF3F.)
- 4. Cross sectional regression:
	- (a)  $\hat{\beta}, \sigma(\hat{\beta})$  from OLS time series regressions for each asset
	- (b)  $\hat{\gamma}, \hat{\lambda}$  from cross sectional regression

$$
E(R^{ei}) = \gamma + \beta_i' \lambda + \alpha_i. \ i = 1, 2, ...N
$$

Ugly formulas for standard errors  $\sigma(\hat{\lambda})$  and  $\sigma(\hat{\alpha})$ ,  $cov(\hat{\alpha})$ 

- (c)  $\hat{\alpha}' cov(\hat{\alpha})^{-1} \hat{\alpha}$  to test all  $\alpha$  together.
- (d) Can use if  $f$  is not a return ( $\Delta c$  for example)
- 5. Fama -MacBeth
	- (a)  $\hat{\beta}, \sigma(\hat{\beta})$  from OLS time series regressions for each asset.
	- (b) Cross sectional regressions at each time period

$$
R_t^{ei} = \gamma_t + \beta'_{ti}\lambda_t + \alpha_{it}i = 1, 2, ...N
$$
 for each  $t$ 

Then  $\hat{\lambda}$ ,  $\hat{\gamma}$ ,  $\hat{\alpha}$  from averages of  $\hat{\lambda}_t$ ,  $\hat{\gamma}_t$ ,  $\hat{\alpha}_t$ . Standard errors from our old friend,  $\sigma(\hat{\lambda})$  =  $\frac{1}{\sqrt{T}}\sigma(\hat{\lambda}_t)$  similarly for  $\hat{\alpha}$ 

(c)  $\hat{\alpha}' cov(\hat{\alpha})^{-1} \hat{\alpha}$  to test all  $\alpha$  together.

#### 13.8 Comments

- 1. Summary of regressions.
	- (a) Forecasting regressions (return on  $D/P$ )

$$
R_{t+1} = a + bx_t + \varepsilon_{t+1} \ t = 1, 2, ...T
$$

(b) Time series regressions (CAPM)

$$
R_{t+1}^{i} = a_i + \beta_i f_{t+1} + \varepsilon_{t+1}^{i} t = 1, 2, ...T
$$

(c) Cross-sectional regressions

$$
E\left(R_{t+1}^{i}\right) = \gamma + \beta_i \lambda + \alpha_i \quad i = 1, 2...N
$$

(d) (Fama-MacBeth cross-sectional

$$
R_t^i = \gamma_t + \beta_i \lambda_t + \alpha_{it} \quad i = 1, 2...N
$$

- (e) These are totally different regressions. Don't confuse them. In particular,
	- i. TS is not about "forecasting returns".
	- ii.  $R^2$  in TS is not really relevant to the CAPM.
	- iii. Cross sectional regressions aren't about forecasting returns either.
	- iv. Only the average value of FMB cross section is really interesting.
- 2. When is a factor "important"?

$$
R_t^{ei} = \alpha_i + b_i r m r f_t + h_i h m l_t + \varepsilon_{it}
$$

t on  $h_i$  and  $R^2$  tells you if hml is important for explaining variance of rmrf.

$$
hml_t = \alpha_{hml} + \beta rmrf_t + \varepsilon_t
$$

 $\alpha_{hml} > 0$  tell you if adding hml helps to explain the mean  $E(R^e)$  of all the other returns

3. When is the TS intercept alpha? only if the right hand variable is a return

$$
R_t^{ei} = \alpha_i + b_i r m r f_t + \varepsilon_{it} \; YES
$$
  
\n
$$
R_t^{ei} = \alpha_i + b_i \Delta GDP_t + \varepsilon_{it} \; NO
$$
  
\n
$$
R_t^{ei} = \alpha_i + b_i (r m r f_t > 0) + c_i (r m r f_t < 0) + \varepsilon_{it} \; NO
$$
  
\n
$$
R_t^{ei} = \alpha_i + b_i R_t^{option} + \varepsilon_{it} \; YES
$$